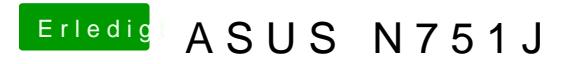

Beitrag von Aiello vom 23. Mai 2017, 10:33

Mit den Vodoo treibern, da hatte der Installer die 3 eingestellt, und hatte so